Электронный архив УГЛТУ

#### **МИНОБРНАУКИ РФ ФГБОУ ВПО УРАЛЬСКИЙ ГОСУДАРСТВЕННЫЙ ЛЕСОТЕХНИЧЕСКИЙ УНИВЕРСИТЕТ**

Кафедра инновационных технологий и деревообрабатывающего оборудования

И.Т. Глебов

# **ОБОРУДОВАНИЕ ОТРАСЛИ**

# **Размерная настройка сверлильно-пазовального станка**

Методические указания к лабораторной работе для студентов очной и заочной форм обучения направления 250400 "Технология лесозаготовительных и деревообрабатывающих производств" профиль 250400.62 "Технология деревообработки"

Екатеринбург 2013

Материал рассмотрен и рекомендован к изданию методической комиссией института ЛБиДС

Протокол № 1 от 20.09.2013 г.

Рецензент: канд. техн. наук, доцент, зав. кафедрой ИТОД В.Г. Новоселов

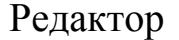

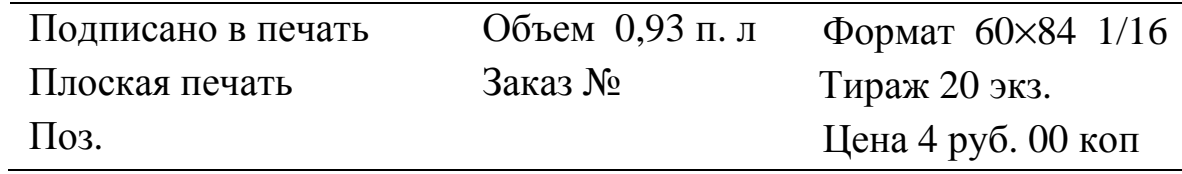

## **Введение**

В работающем станке наблюдаются энергетические процессы, протекающие с различной скоростью: быстро протекающие (силы резания), протекающие со средней скоростью (нагрев, затупление лезвий инструмента) и медленно протекающие (коррозия и старение металла, изнашивание). Эти процессы приводят к изменению систематических погрешностей станка, а также увеличивают поле рассеивания размеров в партии обработанных деталей. В связи с этим всегда существует потребность в том, чтобы процесс обработки на станке хотя бы одной партии деталей был стабилен.

*Стабильностью технологического процесса* по ГОСТ 16949-71 называют свойство технологического процесса сохранять показатели качества изготовляемой продукции в заданных пределах в течение некоторого времени. Для технологических операций, выполняемых на деревообрабатывающем станке, стабильностью называют свойство сохранять неизменным поле рассеяния размеров деталей в течение определенного времени.

Проверка стабильности технологических операций выполняется экспериментальным путем с использованием методов математической статистики.

Статистическое наблюдение можно организовать сплошное и несплошное. *Сплошное* наблюдение предусматривает обследование всех единиц изучаемой совокупности, что связано с большими трудовыми затратами. Изучение не всех, а лишь некоторой части единиц совокупности, осуществляется *несплошным выборочным* наблюдением. *Выборочное наблюдение* является самым распространенным, при котором изучается только отобранная часть, а результаты распространяются на всю совокупность. Наблюдение организуется таким образом, что эта часть отобранных единиц в уменьшенном масштабе *репрезентирует*, т.е. представляет всю совокупность. Для обеспечения репрезентативности выборки необходимо соблюдать *принцип случайности отбора единиц.*

Электронный архив УГЛТУ

Вся совокупность единиц, из которой производится отбор, называется генеральной, а ее обобщающие показатели - генеральными. Единицы, отобранные для непосредственного наблюдения, представляют собой выборочную совокупность, или просто выборку. Выборку характеризуют следующими статистическими показателями.

Выборочное среднее арифметическое  $\overline{X}$  определяется по выражению:

$$
\overline{X} = \frac{1}{n} \sum_{i=1}^{n} x_i , \qquad (1)
$$

где:  $x_i$  – отдельные  $x_i$ ,  $x_2,...x_n$ , измеренные значения анализируемого параметра силы резания;

 $n -$ объем выборки.

Для оценки среднего квадратического генеральной совокупности используют среднее квадратическое отклонение [1]

$$
S = \sqrt{\frac{1}{n-1} \sum_{i=1}^{n} (x_i - \overline{X})^2} \quad \text{IPW } N < 25; S = \sqrt{\frac{1}{n} \sum_{i=1}^{n} (x_i - \overline{X})^2} \quad \text{IPW } N \ge 25.
$$
 (2)

При нормальном законе распределения поле рассеяния измеряемой величины в каждой выборке

$$
\omega = 6S \tag{3}
$$

Целью работы является освоение методики и приобретение практических навыков размерной настройки деревообрабатывающего станка.

# Оценка точности и стабильности технологического процесса

Для оценки точности и стабильности технологического процесса используются следующие стандартизованные коэффициенты [2].

Коэффициент точности

$$
K_{\rm T} = \frac{6S}{T} \le 1,\tag{4}
$$

где S - выборочное среднеквадратическое отклонение параметра; Т – поле допуска на параметр (рис. 1).

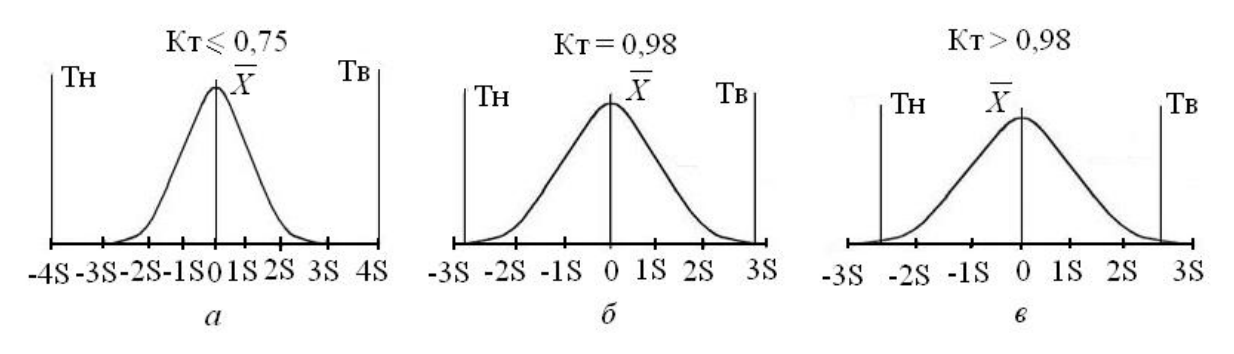

Рис. 1. Характеристика точности технологического процесса:  $a$  – высокоточный с запасом;  $\delta$  – с удовлетворительной точностью; в - неудовлетворительный по точности

Чем меньше значение  $K_{\tau}$ , тем более длительное время станок может работать без поднастройки до наступления отказа. При  $K<sub>r</sub>=1$ работать без брака невозможно. Точность технологического процесса оценивают исходя из следующих критериев:

 $K_{\tau}$  ≤ 0,75 – технологический процесс точный, поскольку имеет запас точности.

 $K_r = 0.76...0.98$  – процесс требует внимательного наблюдения. Поле допуска равно ширине кривой распределения. На первый взгляд, это идеальные условия, однако на практике очень трудно обеспечить такое положение, оно неустойчиво и может произойти сдвиг кривой распределения в ту или другую сторону относительно поля допуска, что приведет к появлению брака.

 $K_r > 0.98$  – процесс неудовлетворительный. В этом случае необходимо немедленно выяснить причину появления дефектных изделий и принять меры управляющего воздействия.

Коэффициент настроенности. Поле допуска детали определяется интервалом значений размера *х* от  $x_r$ - *T*/2 до  $x_r + T/2$ , где  $x_r$ координата середины поля допуска;  $T/2$  - половина поля допуска.

5

Коэффициент настроенности показывает, насколько точно среднее арифметическое выборки совпадает с серединой поля допуска

$$
K_{\mu} = \frac{\overline{x} - x_{\tau}}{T} \to 0, \tag{5}
$$

где *х* - среднее арифметическое выборочное.

Если среднее арифметическое совпадает с серединой поля допуска, то разность между ними равна нулю. На практике часто бывают случаи, когда среднее арифметическое выборочное смещено относительно середины поля допуска. При этом плавная кривая аппроксимирующей линии (кривая распределения частоты) может одновременно выходить за пределы поля допуска слева и справа. В этом случае образуется неисправимый и исправимый брак.

*Коэффициент стабильности.* Это величина, характеризующая свойство технологической операции обеспечивать изготовление деталей в течение определенного времени в соответствии с требованиями технической документации. Коэффициент стабильности находится по выражению

$$
K_c = \frac{S_{t1}}{S_{t2}} \rightarrow 1,\tag{6}
$$

где *St*<sup>1</sup> – среднее квадратическое отклонение в фиксированный момент времени  $t_1$ ;

 $S_{t2}$  – среднее квадратическое отклонение в сравниваемый фиксированный момент времени  $t_2$ .

По мере затупления режущего инструмента силы резания увеличиваются, в результате чего возрастает нагрев и деформации деталей станка. К моменту времени  $t_2$  может увеличиться величина среднего квадратического отклонения и величина рассеяния размеров. Коэффициент стабильности выполнения технологической операции на станке понижается. Но если коэффициент стабильности изменяется незначительно и его значение  $K_c \approx 1$ , то технологический процесс считается стабильным.

#### **Постановка задачи**

На рис. 1 приведен чертеж детали "Брусок продольный". Требуется исследовать возможность обработки без брака несквозных пазов на сверлильно-пазовальном станке СвПА. Настроить станок по разме- $\rm py$  15<sup>-0,27</sup>.

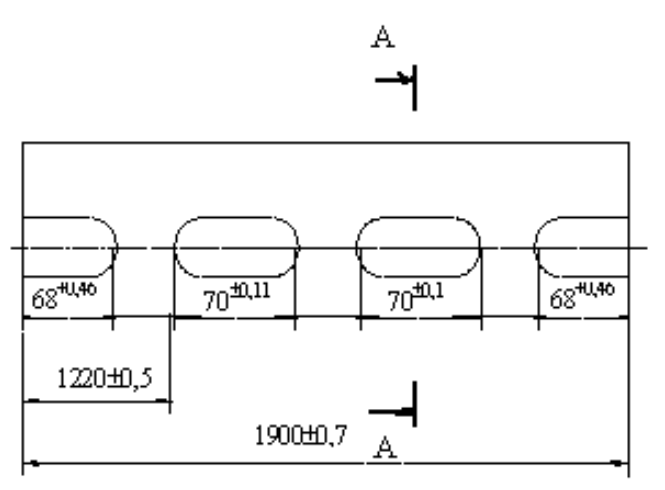

 $A - A$ 

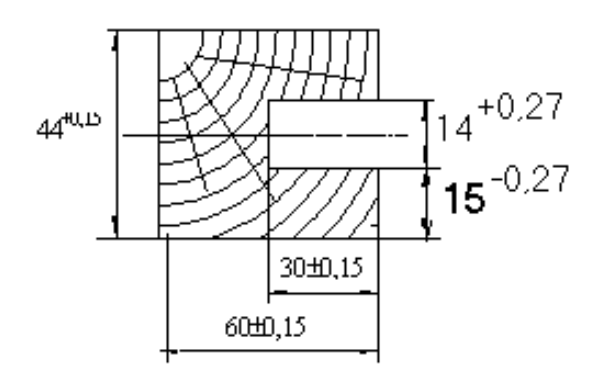

Рис. 1. Брусок продольный

#### **Общие понятия и определения**

Размерной настройкой станка называется совокупность операций, обеспечивающих процесс регулирования расстояния между режущими кромками инструмента и базирующими элементами станка (столом, направляющей линейкой, упором и т.п.) с целью обработки возможно большего количества деталей с размерами в пределах заданного допуска в течение межнастроечного периода.

Электронный архив УГЛТУ

Различают настройку статическую, настройку по методу обработки пробных деталей, автоматизированную по компьютерной программе.

Статическая настройка осуществляется с помощью встроенных в станок цифровых отсчетных устройств в виде лимбов, шкал, нониусов и др. При настройке наладчик перемещает рабочий орган и одновременно визуально контролирует величину перемещения по счетному устройству. В станках, не имеющих встроенных счетных устройств, статическая настройка может выполняться с использованием индикаторных стоек, микрометров.

Статическая настройка выполняется также по шаблону, имеющему точный профиль (точность его размеров на один квалитет выше заданного на чертеже) и изготовленному из легкого металла или древеснослоистого пластика, или из древесины твердой породы.

Настройка станка методом пробных деталей производится в несколько этапов. Сначала выполняется грубая статическая настройка с погрешностью ±0,5 мм. Затем обрабатывается несколько пробных деталей и определяется средний фактический размер обработанных деталей. При сравнении заданного настраиваемого и фактического среднего размеров определяется величина коррекции, равная разности сравниваемых размеров. Затем на величину коррекции рабочий орган станка перемещается.

Основная трудность этого метода заключается в определении значения настраиваемого размера, нахождении величины коррекции поднастройки и в точности выполнения поднастроечного перемещения.

Настройка по компьютерной программе. В последние годы на деревообрабатывющих предприятиях быстро внедряются станки с ЧПУ и обрабатывающие центры (многооперационные позиционные станки с системой ЧПУ).

8

### Порядок настройки станка методом пробных деталей

Порядок настройки включает два этапа: определение начального центра настройки и установку полученного размера на станке.

Перед настройкой должны быть известны номинальный размер *Х<sup>н</sup>* и его предельные отклонения: верхний *es* и нижний *is*. В технической документации размер должен быть задан так:  $X_{\mu}$  es  $X_{\scriptscriptstyle H}\frac{e s}{i s}$ .

Поле допуска *Т* настраиваемого размера детали равно разности верхнего и нижнего предельных отклонений с учетом их знаков, мм:

$$
T=es-is.
$$

При этом предельные размеры равны, мм:

– верхний предельный размер  $X_{\epsilon} = X_{\mu} + \epsilon s$ ;

– нижний предельный размер  $X_n = X_n + is$ .

Координата середины поля допуска, мм:

$$
x_{\rm T} = \frac{X_{\rm g} + X_{\rm H}}{2}.
$$

Размерная настройка станка должна выполняться по середине поля допуска [2], *центр настройки должен совпадать с координатой середины поля допуска.* Тогда коэффициент настроенности станка будет стремиться к нулю

$$
K_{n} = \frac{\overline{X} - x_{\rm T}}{T} \to 0,
$$

где *Х* - среднее арифметическое выборочное контролируемого размера обработанных деталей.

После настройки станка на размер  $x_{\text{\tiny T}}$  обрабатываются несколько пробных деталей, составляющих мгновенную выборку, и находится среднее арифметическое *Х* контролируемого размера обработанных деталей.

Затем определяется величина корректирующего перемещения для точной поднастройки

$$
\Delta = \overline{X} - x_{\rm T},
$$

и рабочие органы станка перемещаются на эту величину, находится значение коэффициента настроенности  $K_{\nu}$ . Если значение  $K_{\nu}$  существенно отличается от нуля, то делается повторная выборка и по ее среднему значению контролируемого размера выполняется дополнительная корректирующая поднастройка. Поднастройка выполняется многократно. Когда значение коэффициента настроенности  $K_{\mu}$ будет достаточно близко к нулю, размерная настройка завершается.

Пример. Настроить станок на размер 8za13 мм методом обработки пробных деталей.

Порядок выполнения операций при настройке.

1. Определим параметры, характеризующие размер:

- по таблице ГОСТ 6449.1-82 для размера  $8za13$  находим предельные отклонения и запишем размер так  $8^{+0.27}_{+0.05}$ ;

- верхний предельный размер  $X_{\rm g} = X_{\rm h} + e s = 8 + 0.27 = 8.27$  мм;

– нижний предельный размер  $X_n = X_n + is = 8 + 0.05 = 8.05$  мм;

– поле допуска  $T = X_a - X_u = 8,27 - 8,05 = 0,22$  мм.

2. Находим центр настройки, равный координате середины поля допуска

$$
x_{\rm T} = \frac{X_{\rm g} + X_{\rm H}}{2} = \frac{8,27 + 8,05}{2} = 8,16
$$
MM.

3. После предварительной настройки на размер делаем выборку пробных деталей, обработанных на станке, объемом  $n=10$ :

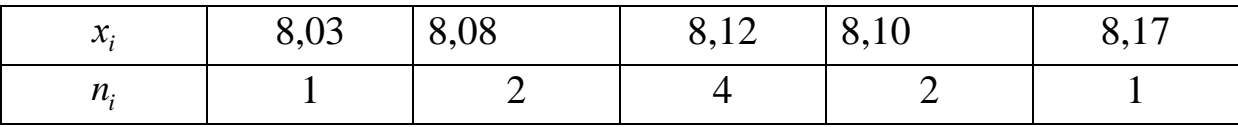

4. Находим среднее выборочное значение контролируемого размера

$$
\overline{X} = \frac{8,03 \cdot 1 + 8,08 \cdot 2 + 8,12 \cdot 4 + 8,10 \cdot 2 + 8,17 \cdot 1}{1 + 2 + 4 + 2 + 1} = 8,104 \text{ mm}.
$$

5. Находим величину корректирующего перемещения для точной поднастройки

$$
\Delta_1 = \overline{x} - x_\text{r} = 8,104 - 8,16 = -0,056 \text{ mm}.
$$

6. Определим значение среднего квадратического отклонения. При величине размаха  $R = 8.17 - 8.03 = 0.14$  мм и коэффициенте  $d_n = 3,078$  (табл. 1)

$$
S = \frac{R}{d_n} = \frac{0.14}{3.078} = 0.0455
$$
MM.

Таблица 1

Значения коэффициента  $d_n(\text{TOCT 16467-70})$ 

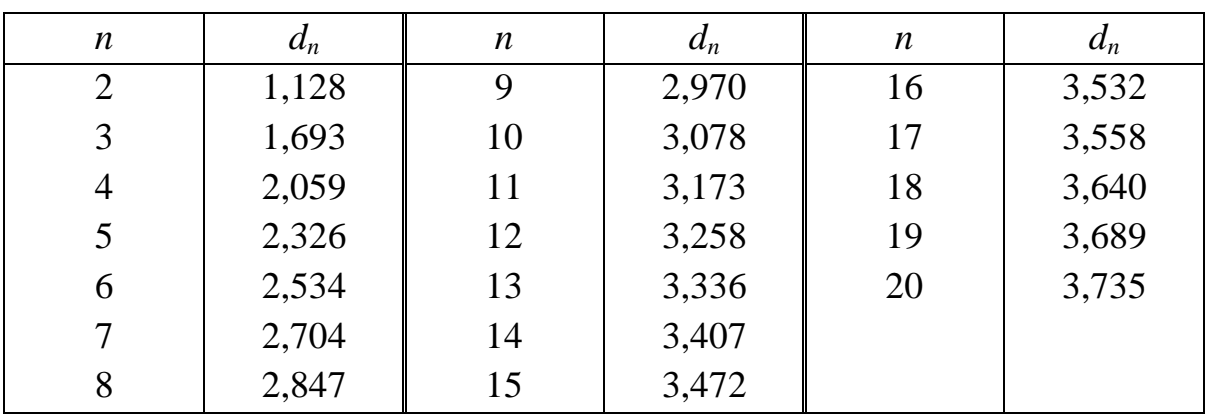

7. Находим коэффициенты:

- точности

$$
K_{\rm T} = \frac{6S}{T} = \frac{6 \cdot 0.0455}{0.22} = 1.24.
$$

Возможное рассеяние размера больше поля допуска. Настройка неудовлетворитеоьная.

- настроенности

$$
K_{\scriptscriptstyle H} = \frac{\overline{X} - x_{\scriptscriptstyle T}}{T} = \frac{0.056}{0.22} = 0.25.
$$

8. Выполняем корректирующее перемещение режущего инструмента. Режущий инструмент надо отодвинуть от детали на 0,056 мм.

После поднастройки делаем вторую пробную выборку пробных деталей, обработанных на станке, объемом  $n=10$ :

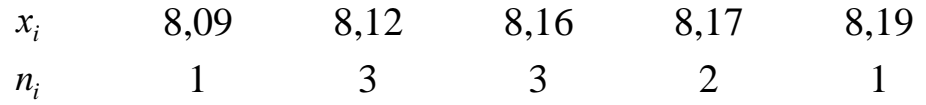

9. Находим среднее выборочное значение контролируемого размера

$$
\frac{1}{x} = \frac{8,09 \cdot 1 + 8,12 \cdot 3 + 8,16 \cdot 3 + 8,17 \cdot 2 + 8,19 \cdot 1}{1 + 3 + 3 + 2 + 1} = 8,146 \text{ mm}.
$$

10. Определим значение среднего квадратического отклонения. При величине размаха *R* = 8,19 − 8,09= 0,10 мм и коэффициенте  $d<sub>n</sub> = 3,078$ 

$$
S = \frac{R}{d_n} = \frac{0,10}{3,078} = 0,0325 \text{ mm}.
$$

11. Находим коэффициент точности

$$
K_{\rm T} = \frac{6S}{T} = \frac{6 \cdot 0.0325}{0.22} = 0.886.
$$

Значение коэффициента точности  $K_r = 0.886$  указывает, что процесс обработки деталей на станке требует внимательного наблюдения. Поле рассеяния размера сопоставимо с полем допуска. Незначительный сдвиг поля рассеяния приведет к появлению брака.

12. Находим значение коэффициента настроенности. Коэффициент настроенности показывает, насколько точно среднее арифметическое выборки совпадает с серединой поля допуска

$$
K_{\rm H} = \frac{x - x_{\rm T}}{T} = \frac{8,146 - 8,16}{0,22} = -0,0636.
$$

В идеальном случае значение  $K<sub>h</sub> = 0$ . Для улучшения положения желательно еще раз произвести поднастройку станка. Величина смещения режущего инструмента  $\Delta_2 = x - x_\text{r} = 8,146 - 8,16 = 0,014 \text{ mm}.$ 

## Точность настройки

Определить точность настройки станка на размер 15 -0,27.

Настроенность станка определяют по центру настройки  $\bar{x}$ , равному математическому ожиданию  $\mu$ . Возможны оценки в виде грубого точечного значения  $\hat{\mu}$  или в виде интервала, который с известной степенью доверия (доверительной вероятностью) включает неизвестное значение  $\mu$ .

Для решения задачи используют квантили (границы).

Решение. Принимаем доверительную вероятность (надежность) оценки (уровень значимости)  $1 - \alpha = 0.95$ .

Находим квантиль стандартного нормального закона распределения уровня  $(1 - \alpha)$  по приложению А. Значение квантили  $u_{\alpha}$  уровня  $\alpha$  находят как значение аргумента  $u$ , соответствующего значению  $\Phi(u) = \alpha$ . По таблице приложения А находим ближайфункции шее значение функции. Для 1 -  $\alpha = 0.95000$  это значение равно 0,94950 и соответствует аргументу  $\Phi(1,5+z)$ , где z = 0,14. Тогда

 $U_{1-\alpha}$  = 1,5 + 0,14 = 1,64.

Квантиль стандартного нормального закона распределения уровня (1 -  $\alpha/2$ ). Если 1 -  $\alpha = 0.95$ , то  $\alpha = 0.05$ ,  $\alpha/2 = 0.025$ , 1 -  $\alpha/2 =$ 0,975 и квантиль уровня  $(1 - \alpha/2)$  по приложению А:

 $U_{1-\alpha/2} = 1.5 + 0.46 = 1.96.$ 

По результатам измерений находим общую выборочную среднюю:

$$
\overline{x} = \frac{14,71 \cdot 2 + 14,85 \cdot 5 + 14,88 \cdot 4 + 14,95 \cdot 2}{2 + 5 + 4 + 2} = \frac{193,09}{13} = 14,85 \text{ mm}.
$$

Вычисляем коэффициенты

 $K_1 = \frac{U_{1-\alpha}}{\sqrt{n}} = \frac{1.64}{\sqrt{13}} = 0.4548 \text{ mm},$ 

$$
K_2 = \frac{U_{1-\alpha/2}}{\sqrt{n}} = \frac{1,96}{\sqrt{13}} = 0,5436 \text{ mm}.
$$

Результаты оценки настроенности станка. Точечная оценка параметра  $\mu$ :  $\hat{\mu} = \overline{x}$ )  $= 14,85$  мм. Находим границы доверительного интервала: – двусторонний симметричный доверительный интервал для  $\mu$ :  $\overline{x} - K_2 \sigma_o \le \mu \le \overline{x} + K_2 \sigma_o$  $14,85 - 0,5436 \cdot 0,03 \leq \mu \leq 14,85 + 0,5436 \cdot 0,03$ ,  $14,85 - 0,016 \leq \mu \leq 14,85 + 0,016;$   $14,834 \leq \mu \leq 14,866.$ – односторонние доверительные интервалы для  $\mu$ :  $\mu \leq \bar{x} + K_1 \sigma_{o}$  $\mu \leq 14,946 + 0,4548 \cdot 0,03$ ,  $\mu \le 14,85$  мм + 0,013 мм или  $\mu \ge 14,85$  мм - 0,013 мм.  $\mu$  ≤14,863мм или  $\mu$  ≥14,837 мм.

Вывод. Сравнивая заданный размер детали  $15^{-0.27}$  мм (14,73…15,0) мм с границами расчетных доверительных интервалов, убеждаемся, что заданный размер деталей укладываются в пределах поля допуска. Станок настроен правильно.

Контрольные вопросы и задания

1. Сформулируйте определение стабильности технологического процесса.

2. Поясните содержание метода определения технологической стабильности.

3. Изобразите графики изменения погрешностей при обработке партии деталей.

4. Настройка станка. Виды настроек станков.

5. Как определить размер, на который должен настраиваться станок?

## **Приложение** *А*

# Значения функции стандартного нормального закона

распределения [1]

| Z,       | $\Phi(z)$      | $\Phi(0,5+z)$ | $\Phi(1,0+z)$ | $\Phi(1, 5+z)$ | $\Phi(2,0+z)$ | $\Phi(2,5+z)$ | $\phi(3,0+z)$ |
|----------|----------------|---------------|---------------|----------------|---------------|---------------|---------------|
|          |                |               |               |                |               |               |               |
| 0,00     | 0,50000        | 0,69146       | 0,84134       | 0,93319        | 0,97725       | 0,99379       | 0,99865       |
| 0,01     | 0,50399        | 0,69497       | 0,84375       | 0,93448        | 0,97778       | 0,99396       | 0,99869       |
| 0,02     | 0,50798        | 0,69847       | 0,84614       | 0,93574        | 0,97831       | 0,99413       | 0,99874       |
| 0,03     | 0,51197        | 0,70194       | 0,84850       | 0,93699        | 0,97882       | 0,99430       | 0,99878       |
| 0,04     | 0,51595        | 0,70540       | 0,85083       | 0,93822        | 0,97932       | 0,99446       | 0,99882       |
| 0,05     | 0,51994        | 0,70884       | 0,85314       | 0,93943        | 0,97982       | 0,99461       | 0,99886       |
|          |                |               |               |                |               |               |               |
| 0,06     | 0,52392        | 0,71226       | 0,85543       | 0,94062        | 0,98030       | 0,99477       | 0,99889       |
| 0,07     | 0,52790        | 0,71566       | 0,85769       | 0,94179        | 0,98077       | 0,99492       | 0,99893       |
| $0,\!08$ | 0,53188        | 0,71904       | 0,85993       | 0,94295        | 0,98124       | 0,99506       | 0,99896       |
| 0,09     | 0,53586        | 0,72240       | 0,86214       | 0,94408        | 0,98169       | 0,99520       | 0,99900       |
| 0,10     | 0,53983        | 0,72575       | 0,86433       | 0,94520        | 0,98214       | 0,99534       | 0,99903       |
|          |                |               |               |                |               |               |               |
| 0,11     | 0,54380        | 0,72907       | 0,86650       | 0,94630        | 0,98257       | 0,99547       | 0,99906       |
| 0,12     | 0,54776        | 0,73237       | 0,86864       | 0,94738        | 0,98300       | 0,99560       | 0,99910       |
| 0,13     | 0,55172        | 0,73565       | 0,87076       | 0,94845        | 0,98341       | 0,99573       | 0,99913       |
| 0,14     | 0,55567        | 0,73891       | 0,87286       | 0,94950        | 0,98382       | 0,99585       | 0,99916       |
| 0,15     | 0,55962        | 0,74215       | 0,87493       | 0,95053        | 0,98422       | 0,99598       | 0,99918       |
| 0,16     | 0,56356        | 0,74537       | 0,87698       | 0,95154        | 0,98461       | 0,99609       | 0,99921       |
| 0,17     | 0,56750        | 0,74857       | 0,87900       | 0,95254        | 0,98500       | 0,99621       | 0,99924       |
| 0,18     | 0,57142        | 0,75175       | 0,88100       | 0,95352        | 0,98537       | 0,99632       | 0,99926       |
|          | 0,19   0,57535 | 0,75490       | 0,88298       | 0,95449        | 0,98574       | 0,99643       | 0,99929       |
| 0,20     | 0,57926        | 0,75804       | 0,88493       | 0,95543        | 0,98610       | 0,99653       | 0,99931       |
|          |                |               |               |                |               |               |               |
| 0,21     | 0,58317        | 0,76115       | 0,88686       | 0,95637        | 0,98645       | 0,99664       | 0,99934       |
| 0,22     | 0,58706        | 0,76424       | 0,88877       | 0,95728        | 0,98679       | 0,99674       | 0,99936       |
| 0,23     | 0,59095        | 0,76731       | 0,89065       | 0,95818        | 0,98713       | 0,99683       | 0,99938       |
| 0,24     | 0,59483        | 0,77035       | 0,89251       | 0,95907        | 0,98745       | 0,99693       | 0,99940       |
| 0,25     | 0,59871        | 0,77337       | 0,89435       | 0,95994        | 0,98778       | 0,99702       | 0,99942       |
|          |                |               |               |                |               |               |               |

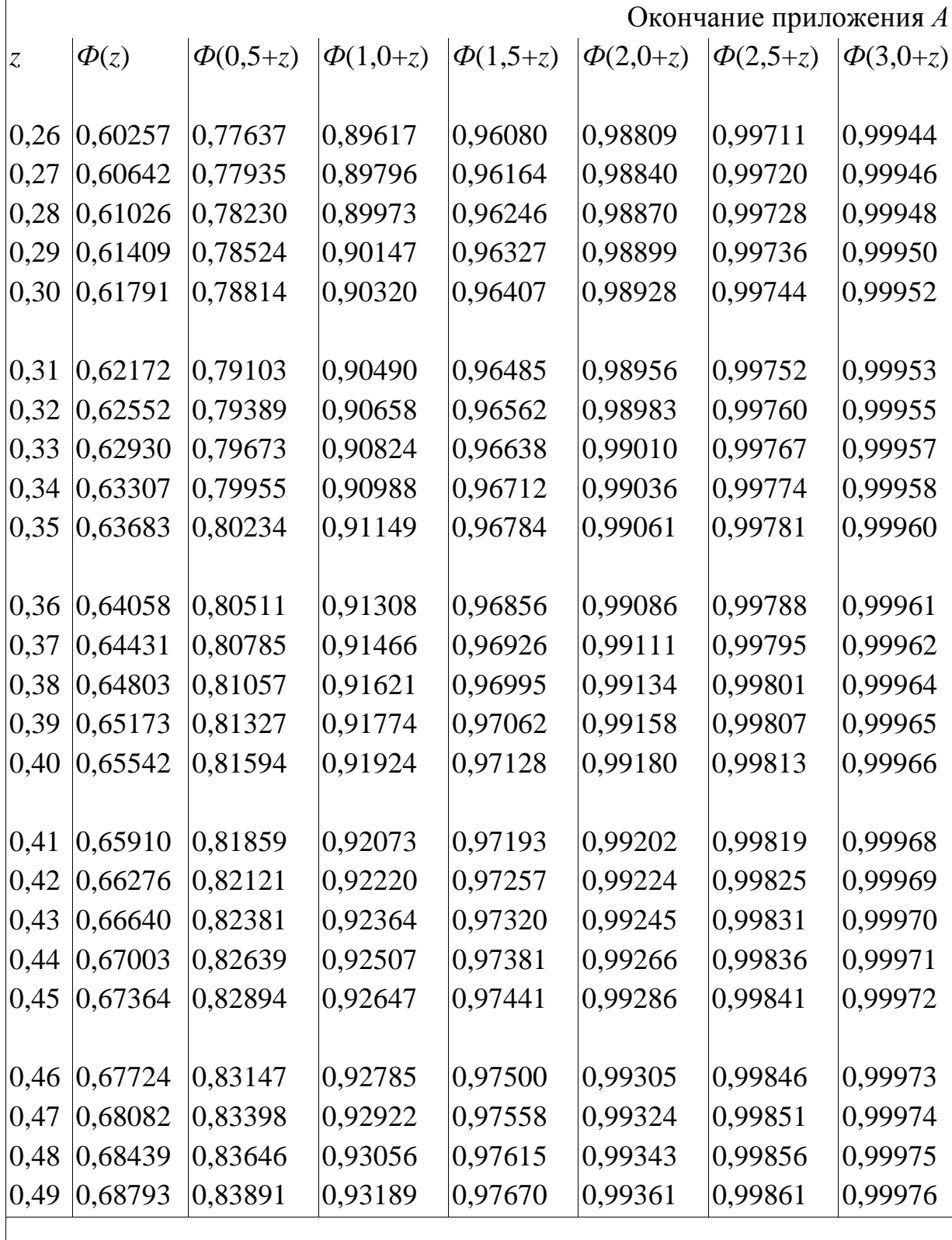

Примечания: 1. *z* - значение аргумента *u* от 0,00 до 0,49. Значение аргумента *u* от 0,50 и выше находят как сумму *z* и значений 0,5; 1,0; 1,5 и т.д. (см. обозначения граф таблицы).

2. Значение квантили *u*<sup>α</sup> уровня <sup>α</sup> находят как значение аргумента *u*, соответствующего значению функции *Ф*(*u*)= <sup>α</sup>.

Пример. Значению  $\alpha$  = 0,99 соответствует ближайшее табличное значение  $\Phi = 0.99010$ . По табл. *В* для этого значения функции находят значение аргумента *u=* 2,0+0,33 = 2,33.

# **Библиографический список**

1. Гмурман В.Е. Теория вероятностей и математическая статистика [Текст]./ В.Е. Гмурман. – М.: Высш. шк., 2004. – 479 с.

2. Рекомендации по оценке точности и стабильности технологических процессов (оборудования) Р 50-601-20-91. М.: ВНИИС, 1991. 15с.

3. ГОСТ 16467-70. Статистические показатели точности и стабильности технологических операций. Методы расчета [Текст]/ М.: Изд-во стандартов, 1973. - 72 с.

4. ГОСТ 6449.1-82...ГОСТ 6449.5-82. Изделия из древесины и древесных материалов. Допуски и посадки [Текст]/ М.: Издательство стандартов, 1982. - 72 с.

Содержание

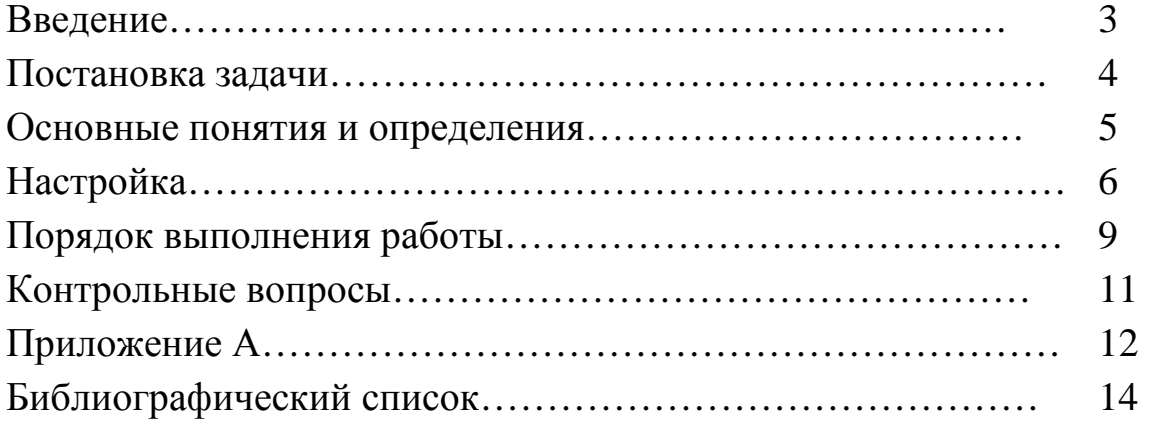